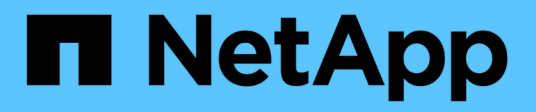

## **Déplacement des données MySQL à l'aide de l'option migrer**

OnCommand Insight

NetApp April 01, 2024

This PDF was generated from https://docs.netapp.com/fr-fr/oncommand-insight/config-admin/movingmysql-data-using-the-command-line.html on April 01, 2024. Always check docs.netapp.com for the latest.

# **Sommaire**

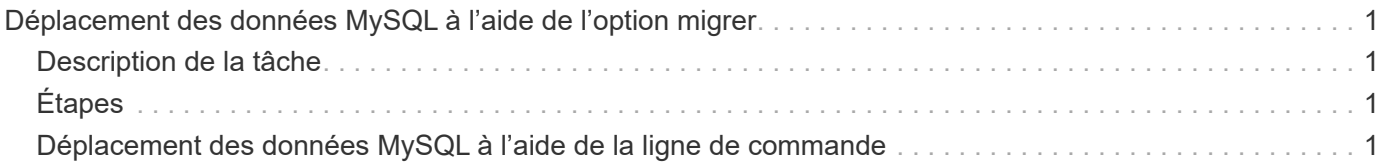

# <span id="page-2-0"></span>**Déplacement des données MySQL à l'aide de l'option migrer**

Vous pouvez utiliser migrer le répertoire de données MySQL vers un autre répertoire. Vous pouvez conserver le répertoire de données actuel. Vous pouvez utiliser l'option migrer du menu Dépannage ou la ligne de commande. Cette procédure décrit comment utiliser l'option **Troubleshooting** > **Migrate MySQL data**.

## <span id="page-2-1"></span>**Description de la tâche**

Si vous conservez le répertoire de données actuel, il sera conservé en tant que sauvegarde et renommé.

# <span id="page-2-2"></span>**Étapes**

- 1. Dans l'interface utilisateur Web, cliquez sur **Admin** et sélectionnez **Dépannage**.
- 2. Cliquez sur **Dépannage avancé**.
- 3. Sélectionnez l'onglet **actions**
- 4. Sélectionnez **migrer les données MySQL**.
- 5. Indiquez le chemin vers lequel vous souhaitez migrer les données.
- 6. Pour conserver le répertoire de données existant, cochez **conserver le répertoire de données existant.**
- 7. Cliquez sur **migrer**.

## <span id="page-2-3"></span>**Déplacement des données MySQL à l'aide de la ligne de commande**

Vous pouvez utiliser migrer le répertoire de données MySQL vers un autre répertoire. Vous pouvez conserver le répertoire de données actuel. Vous pouvez utiliser l'option migrer du menu Dépannage ou la ligne de commande. Cette procédure décrit comment utiliser la ligne de commande.

### **Description de la tâche**

Si vous conservez le répertoire de données actuel, il sera conservé en tant que sauvegarde et renommé.

Vous pouvez utiliser l'utilitaire de migration des données MySQL ou un java -jar mysqldatamigrator.jar Dans le chemin OnCommand Insight de \bin\mysqldatamigrator lorsque les paramètres suivants doivent être utilisés :

- Paramètres obligatoires
	- **-path**

Le nouveau chemin d'accès aux données vers lequel le dossier de données sera copié.

• Paramètres facultatifs

#### ◦ **-myCnf <my .cnf file>**

Chemin du fichier .cnf. La valeur par défaut est <install path>\mysql\my.cnf. Utilisez cet indicateur uniquement si un MySQL non-par défaut est utilisé.

◦ **-doBackup**

Si cet indicateur est défini, le dossier de données actuel sera renommé mais pas supprimé.

### **Étapes**

1. Accédez à l'outil de ligne de commande ici : <installation path> \bin\mysqldamagigrator\mysqldamamigrator.jar`

### **Exemple d'utilisation**

```
java -jar mysqldatamigrator.jar -path "C:\<new path>" -doBackup
```
#### **Informations sur le copyright**

Copyright © 2024 NetApp, Inc. Tous droits réservés. Imprimé aux États-Unis. Aucune partie de ce document protégé par copyright ne peut être reproduite sous quelque forme que ce soit ou selon quelque méthode que ce soit (graphique, électronique ou mécanique, notamment par photocopie, enregistrement ou stockage dans un système de récupération électronique) sans l'autorisation écrite préalable du détenteur du droit de copyright.

Les logiciels dérivés des éléments NetApp protégés par copyright sont soumis à la licence et à l'avis de nonresponsabilité suivants :

CE LOGICIEL EST FOURNI PAR NETAPP « EN L'ÉTAT » ET SANS GARANTIES EXPRESSES OU TACITES, Y COMPRIS LES GARANTIES TACITES DE QUALITÉ MARCHANDE ET D'ADÉQUATION À UN USAGE PARTICULIER, QUI SONT EXCLUES PAR LES PRÉSENTES. EN AUCUN CAS NETAPP NE SERA TENU POUR RESPONSABLE DE DOMMAGES DIRECTS, INDIRECTS, ACCESSOIRES, PARTICULIERS OU EXEMPLAIRES (Y COMPRIS L'ACHAT DE BIENS ET DE SERVICES DE SUBSTITUTION, LA PERTE DE JOUISSANCE, DE DONNÉES OU DE PROFITS, OU L'INTERRUPTION D'ACTIVITÉ), QUELLES QU'EN SOIENT LA CAUSE ET LA DOCTRINE DE RESPONSABILITÉ, QU'IL S'AGISSE DE RESPONSABILITÉ CONTRACTUELLE, STRICTE OU DÉLICTUELLE (Y COMPRIS LA NÉGLIGENCE OU AUTRE) DÉCOULANT DE L'UTILISATION DE CE LOGICIEL, MÊME SI LA SOCIÉTÉ A ÉTÉ INFORMÉE DE LA POSSIBILITÉ DE TELS DOMMAGES.

NetApp se réserve le droit de modifier les produits décrits dans le présent document à tout moment et sans préavis. NetApp décline toute responsabilité découlant de l'utilisation des produits décrits dans le présent document, sauf accord explicite écrit de NetApp. L'utilisation ou l'achat de ce produit ne concède pas de licence dans le cadre de droits de brevet, de droits de marque commerciale ou de tout autre droit de propriété intellectuelle de NetApp.

Le produit décrit dans ce manuel peut être protégé par un ou plusieurs brevets américains, étrangers ou par une demande en attente.

LÉGENDE DE RESTRICTION DES DROITS : L'utilisation, la duplication ou la divulgation par le gouvernement sont sujettes aux restrictions énoncées dans le sous-paragraphe (b)(3) de la clause Rights in Technical Data-Noncommercial Items du DFARS 252.227-7013 (février 2014) et du FAR 52.227-19 (décembre 2007).

Les données contenues dans les présentes se rapportent à un produit et/ou service commercial (tel que défini par la clause FAR 2.101). Il s'agit de données propriétaires de NetApp, Inc. Toutes les données techniques et tous les logiciels fournis par NetApp en vertu du présent Accord sont à caractère commercial et ont été exclusivement développés à l'aide de fonds privés. Le gouvernement des États-Unis dispose d'une licence limitée irrévocable, non exclusive, non cessible, non transférable et mondiale. Cette licence lui permet d'utiliser uniquement les données relatives au contrat du gouvernement des États-Unis d'après lequel les données lui ont été fournies ou celles qui sont nécessaires à son exécution. Sauf dispositions contraires énoncées dans les présentes, l'utilisation, la divulgation, la reproduction, la modification, l'exécution, l'affichage des données sont interdits sans avoir obtenu le consentement écrit préalable de NetApp, Inc. Les droits de licences du Département de la Défense du gouvernement des États-Unis se limitent aux droits identifiés par la clause 252.227-7015(b) du DFARS (février 2014).

#### **Informations sur les marques commerciales**

NETAPP, le logo NETAPP et les marques citées sur le site<http://www.netapp.com/TM>sont des marques déposées ou des marques commerciales de NetApp, Inc. Les autres noms de marques et de produits sont des marques commerciales de leurs propriétaires respectifs.